**Вопрос:** Как пользоваться редактором сообщений?

**Ответ**: На нашем форуме установлен полнофункциональный редактор сообщений. С его помощью Вы можете не только писать текст, но и форматировать его, вставлять ссылки, изображения, видео-контент, файлы. Интерфейс редактора делится на три части (сверху вниз): элементы управления, поле для текста и вложений, кнопки отправки и отмены. На рисунке ниже показано как ими пользоваться:

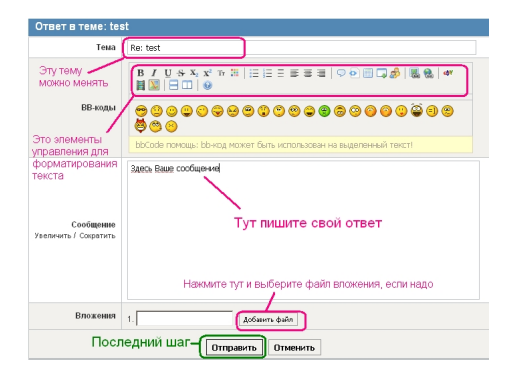